## 9. Klasse TOP 10 Grundwissen 19 Quadratische Funktionen: Scheitel 05

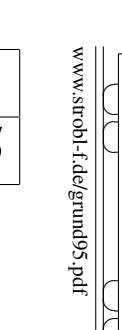

ो

✆

✝ ✆✝ ✆  $\blacktriangle$ 

Die Funktionsgleichung kann auf verschiedene Arten gegeben sein, z. B.

 $y = ax^2 + bx + c$   $y =$ 

$$
= a(x+d)^2 +
$$

a bestimmt die Form des Funktionsgraphen (siehe unten).

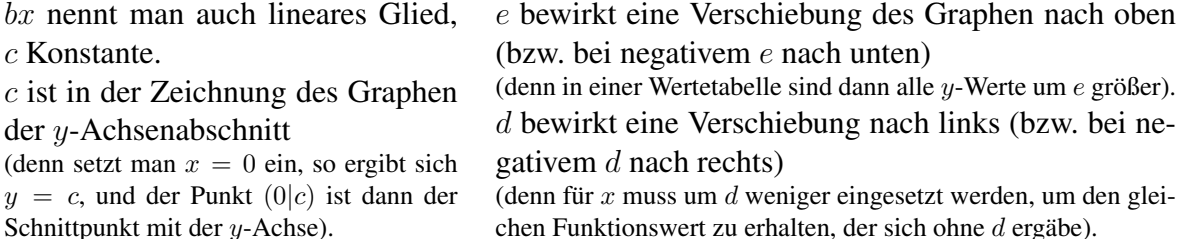

Die Graphen quadratischer Funktionen sind Parabeln (→ grund96.pdf); der tiefste bzw. höchste Punkt heißt Scheitel.

Ist  $a > 0$ , so ist die Parabel nach oben geöffnet ( $\vee$ ), bei  $a < 0$  nach unten ( $\wedge$ ). Ist  $a = 1$  oder  $a = -1$ , so kann man sie beim üblichen Koordinatensystem (1 cm für eine Längeneinheit) auch mit der Schablone zeichnen.

Bei  $|a| > 1$  ist die Parabel enger ( $\vee$ ), bei  $|a| < 1$  weiter ( $\vee$ ).

## Bestimmung des Scheitels mit quadratischer Ergänzung

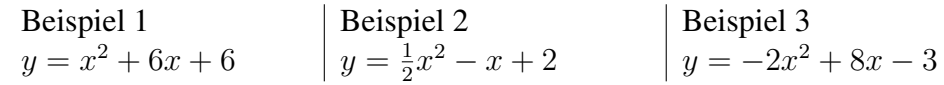

1. Schritt: a ausklammern (zum Ausgleich in der Klammer durch a dividieren, in Beispiel 2 also geteilt durch  $\frac{1}{2}$ , d. h. mal 2):

$$
y = \frac{1}{2}[x^2 - 2x + 4] \qquad |y = -2[x^2 - 4x + \frac{3}{2}]
$$

2. Schritt: Durch Halbierung des Koeffizienten des linearen Gliedes eine binomische Formel schreiben, Platz lassen für 3. Schritt:

$$
y = (x+3)^2 \dots + 6 \quad | \quad y = \frac{1}{2}[(x-1)^2 \dots + 4] \quad | \quad y = -2[(x-2)^2 \dots + \frac{3}{2}]
$$
  
3. Schritt: Quadriert man die binomische Formel zur Kontrolle aus, so erhält man außer dem gewünstchten linearen Glied noch zusätzlich ein Quadrat, das oben nicht dastelt und mit

minus wieder ausgeglichen werden muss:

$$
y = (x+3)^2 - 9 + 6
$$
 |  $y = \frac{1}{2}[(x-1)^2 - 1 + 4]$  |  $y = -2[(x-2)^2 - 4 + \frac{3}{2}]$   
isammenfassen und äußere Klammer wieder ausmultiplizieren:

4. Schritt: Zusammenfassen und äußere Klammer wieder ausmulti

$$
y = (x+3)^2 - 3
$$
  $y = \frac{1}{2}(x-1)^2 + \frac{3}{2}$   $y = -2(x-2)^2 + 5$ 

5. Schritt: Angabe des Scheitels: Aus den Werten d und e der Funktionsgleichung  $y = a(x+)$  $d^2 + e$  erkennt man (siehe oben), dass es sich um eine verschobene Parabel handelt, und zwar um e nach oben und um d nach links, so dass der Scheitel bei (−d|e) liegt:

$$
S(-3|-3) \qquad |S(1|1,5) \qquad |S(2|5)
$$

## Alternative zur quadratischen Ergänzung:

Man bestimmt die **Nullstellen** (Schnittstellen des Graphen mit der x-Achse  $\lceil \rightarrow$ grund82.pdf], sofern solche vorhanden sind), indem man den Funktionsterm gleich 0 setzt:  $ax^2+bx+c=0$ ; die Lösungsformel ( $x_{1/2} = \frac{-b \pm \sqrt{b^2 - 4ac}}{2a}$  $\frac{2a}{2a}$  [ $\rightarrow$  grund94.pdf]) liefert dann symmetrisch links und rechts von  $-\frac{b}{2a}$  $\frac{b}{2a}$  liegende Nullstellen, so dass wegen der Achsensymmetrie der Parabel in der Mitte der Nullstellen bei  $x = -\frac{b}{2a}$  $\frac{b}{2a}$  der Scheitel liegt. Den y-Wert erhält man durch Einsetzen in die Funktionsgleichung.

Beispiel: 
$$
y = x^2 + 6x + 6
$$
.

Nullstellen ( $\rightarrow$  grund94.pdf):  $x_{1/2} = -3 \pm$ √ 3. Also ist der Scheitel bei  $x = -3$ . y-Wert:  $x = -3$  einsetzen in  $y = x^2 + 6x + 6$  liefert  $y = -3$ . Also  $S(-3|-3)$ .

 $\epsilon$